#### PRESENTED AT

# 51st ANNUAL WILLIAM W. GIBSON, JR. MORTGAGE LENDING INSTITUTE

September 28-29, 2017 Austin, Texas

## Make Life Better: Leveraging Tech

Practical Tips on Using Technology to Improve Your Practice and Your Day

## Keith H. Mullen

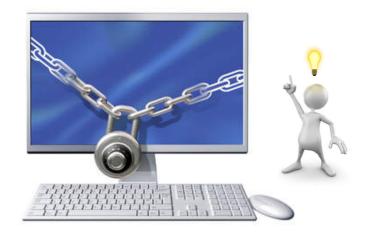

Keith H. Mullen Shackelford, Bowen, McKinely & Norton, LLP Dallas, Texas kmullen@shackelfordlaw.net 214.780.1333

# Make Life Better: Leveraging <u>Technology</u>

Is this you? Technology has NOT improved my work day.

I'm just trying to do more work . . .

at a faster pace . . .

and with little or no help on "how" to use it

**Problem:** I need a few PRACTICAL tips . . . before I . . . .

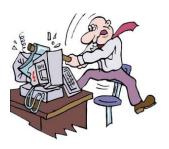

### **PRACTICAL TIPS**

| On Your Desktop              | Page(s) |
|------------------------------|---------|
| - Outlook Mail               | 1- 6    |
| - Outlook Keyboard Shortcuts | 7       |
| - Word                       | 8       |
| - Adobe Pro                  | 9 & 10  |
| - On-line Resources          | 11      |
| - Other Favorites            | 12      |
| Managing Workflow            | 13 & 14 |
| <b>Document Preparation</b>  | 15      |
| <u>Metadata</u>              | 16 & 17 |
| Advanced Tips                | 18      |

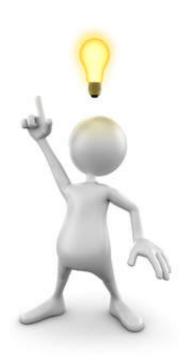

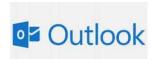

# <u>Desktop Overview:</u> <u>Mail</u>

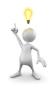

Is this you? I use my email Mailbox as "digital" file cabinets and folders.

**Problem:** Email is KILLING me. A large portion of my day is WASTED by

clicking, dragging and searching emails.

#### TIPS: Solutions in MAIL settings for . . .

- 1. Collecting your emails in each deal folder
- 2. Spell-check does NOT include words in ALL CAP WORDS
- 3. Setting up notifications of new email arrival
- 4. Setting up your signature AND notice of NO intent of an electronic agreement
- 5. What happens (to an email) after you reply to or forward the email
- 6. No more prompts for a Read Receipt

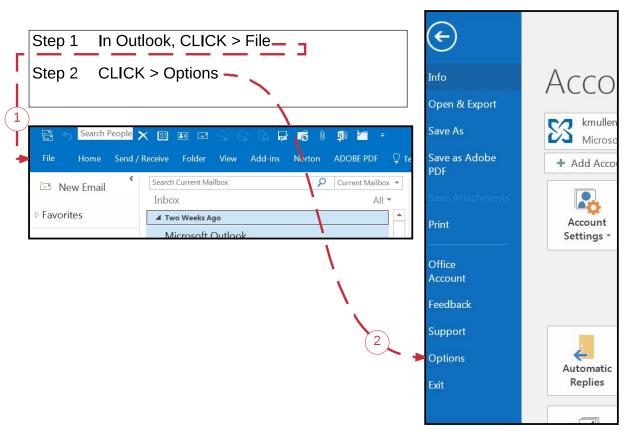

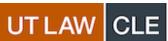

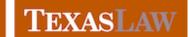

Find the full text of this and thousands of other resources from leading experts in dozens of legal practice areas in the <u>UT Law CLE eLibrary (utcle.org/elibrary)</u>

Title search: Make Life Better: Leveraging Tech

Also available as part of the eCourse 2017 William W. Gibson, Jr. Mortgage Lending eConference

First appeared as part of the conference materials for the  $51^{\rm st}$  Annual William W. Gibson, Jr. Mortgage Lending Institute session "Make Life Better: Leveraging Tech"